## Advanced Computer Architecture

Instruction Sets: MIPS

Slides prepared from the original slides of Hennessy and Patterson

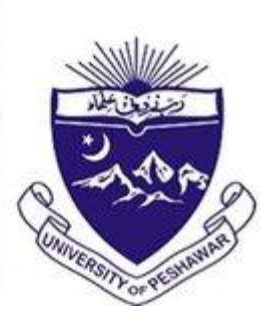

omputer Science

## This Lecture

- RISC vs. CISC
- Starting MIPS ISA

## Instruction Sets

- Instruction: The word of a computer's language.
- Instruction set: The set or vocabulary of all the instructions.
- Instruction sets are the attributes visible to the programmer.
- They can broadly be classified as
	- Reduced Instruction Set Computing (RISC)
	- Complex Instruction Set Computing (CISC)

## RISC vs. CISC

- Reduced Instruction Set Computing
- Software centric approach
- Instructions are simple (fixed size)
- A reduced number of instructions
- Instructions on average take very few cycles (single cycle)
- Complex Instruction Set Computing
- Hardware centric approach
- Instructions are complex (different sizes)
- A large number of instructions
- Instructions on average take a large number of cycles

# MIPS

- Acronym for Million Instructions per Second
- Developed at Stanford by John L. Hennessy and his team
- RISC
- Used in embedded devices
- Used very frequently for educational purposes

## MIPS Arithmetic Instructions

- Each MIPS arithmetic instruction
	- performs only one operation and
	- must always have three variables (variables?).

## MIPS add

- C code:  $a = b + c$ ;
- Assembly code: (human-friendly machine instructions) add  $a, b, c$  # a is the sum of  $b$  and  $c$
- Machine code: (hardware-friendly machine instructions)

00000010001100100100000000100000

## MIPS add Example from C with Multiple Operands

- C code  $a = b + c + d + e$ ;
- translates into the following assembly code:

 add a, b, c add a, a, d add a, a, e

- Instructions are simple: fixed number of operands (unlike C)
- A single line of C code is converted into multiple lines of
- assembly code

### MIPS Subtract

C code  $f = (g + h) - (i + j);$ translates into the following assembly code:

> add f, g, h sub f, f, i sub f, f, j

### **Operands**

- In C, each "variable" is a location in memory
- In hardware, each memory access is expensive if variable *a* is accessed repeatedly, it helps to bring the variable into an on-chip register and operate on the registers
- To simplify the instructions, MIPS require that each instruction (add, sub) only operate on registers
- Note: the number of operands (variables) in a C program is very large; the number of operands in assembly is fixed… The number of registers is limited

### Registers in MIPS

- The MIPS ISA has 32 registers (x86 has 8 registers)
- Each register is 32-bit wide (modern 64-bit architectures have 64-bit wide registers)
- A 32-bit entity (4 bytes) is referred to as a word
- To make the code more readable, registers are partitioned as \$s0-\$s7 (C/Java variables), \$t0-\$t9 (temporary variables)… (Complete set of registers later)

## MIPS Add Using Registers

• C code:  $a = b + c$ ;

• Assembly code: (human-friendly machine instructions) add \$s0, \$s1, \$s2 # assuming \$s0, \$s1, \$s2 # corresponds to a,b,c respectively

• Machine code: (hardware-friendly machine instructions) 00000010001100100100000000100000

### Memory Operands

• Values must be fetched from memory before (add and sub) instructions can operate on them

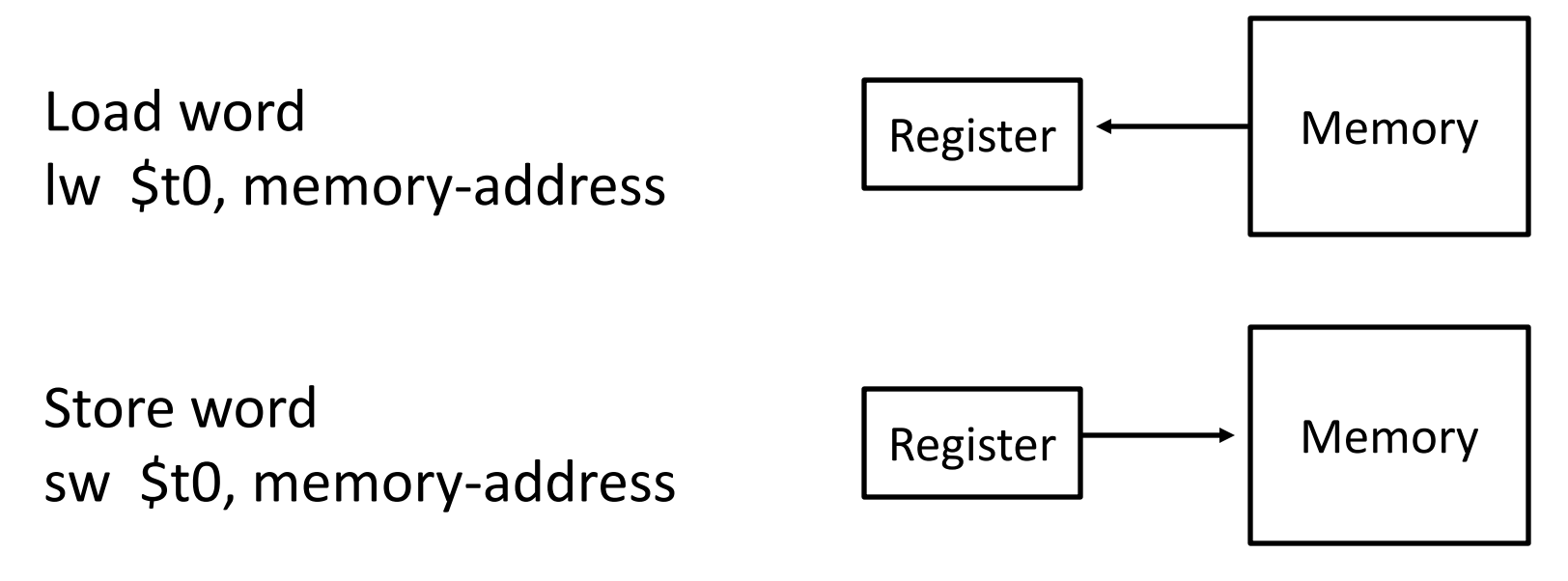

How is memory-address determined?

### Memory Address

• The compiler organizes data in memory… it knows the location of every variable (saved in a table)… it can fill in the appropriate mem-address for load-store instructions

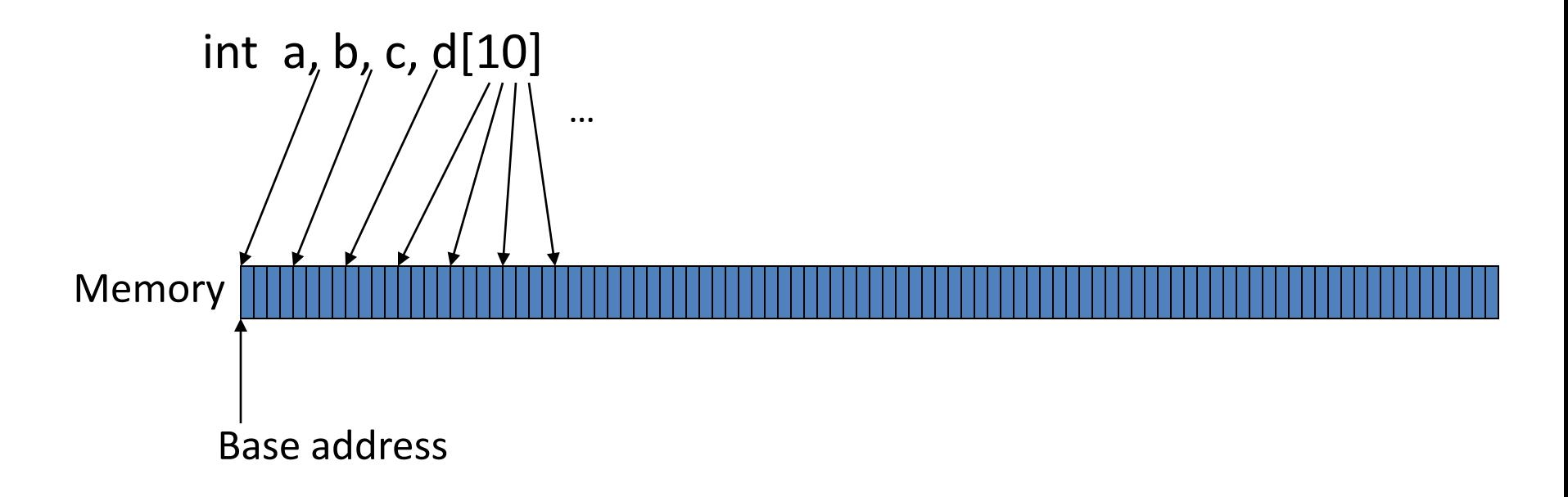

### Immediate Operands

- An instruction may require a constant as input
- An immediate instruction uses a constant number as one of the inputs (instead of a register operand)

 addi \$s0, \$zero, 1000 # the program has base address # 1000 and this is saved in \$s0 # \$zero is a register that always # equals zero addi  $\frac{1}{5}$ s1,  $\frac{1}{5}$ s0, 0 # this is the address of variable a addi  $\frac{1}{5}$ s2,  $\frac{1}{5}$ s0, 4 # this is the address of variable b addi  $\frac{1}{5}$ s3,  $\frac{1}{5}$ s0, 8 # this is the address of variable c addi  $\sin 4$ ,  $\sin 12$  # this is the address of variable d[0]

### Memory Instruction Format

• The format of a load instruction:

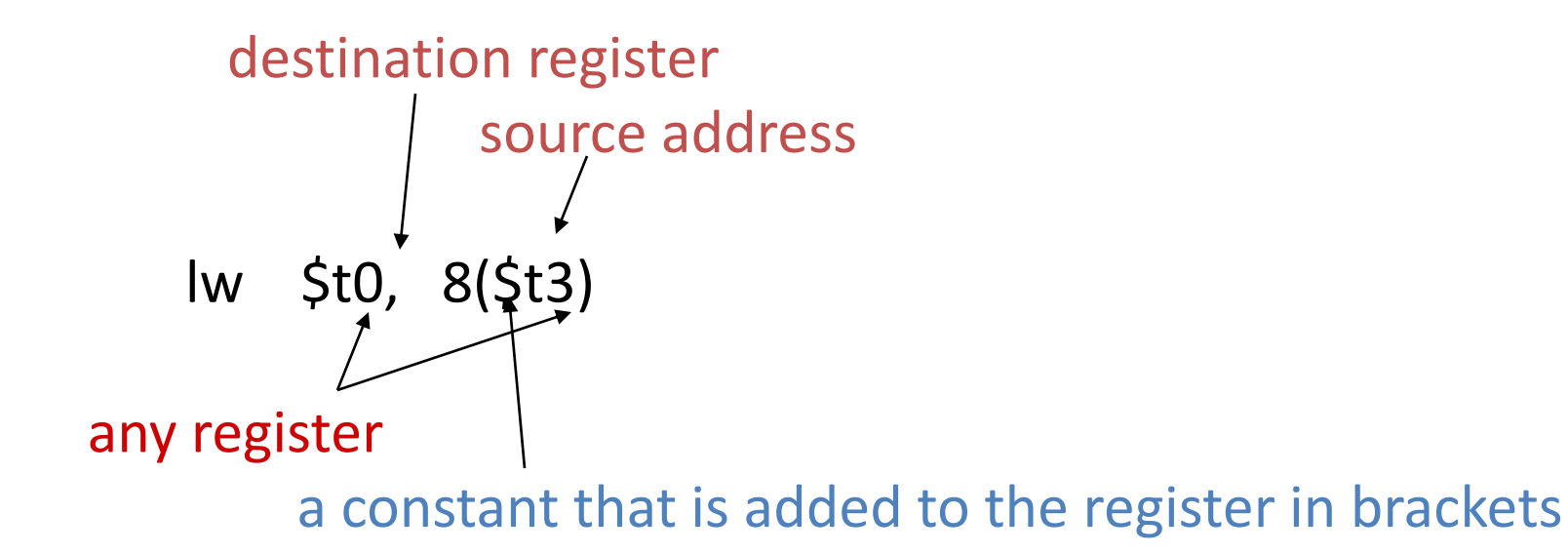

### Example

### Convert to assembly:

C code:  $d[3] = d[2] + a;$ 

### Example

Convert to assembly:

C code:  $d[3] = d[2] + a;$ 

Assembly: # addi instructions as before

lw  $$t0, 8 ($s4)$  # d[2] is brought into \$t0 lw  $$t1, 0 ($s1)$  # a is brought into  $$t1$ add  $$t0, $t0, $t1$  # the sum is in \$t0 sw  $$t0, 12$ (\$s4) # \$t0 is stored into d[3]

### Recap – Numeric Representations

- Decimal  $35_{10}$
- Binary  $00100011$ <sub>2</sub>
- Hexadecimal (compact representation)  $0x 23$  or  $23<sub>hex</sub>$

0-15 (decimal)  $\rightarrow$  0-9, a-f (hex)

### Instruction Formats

Instructions are represented as 32-bit numbers (one word), broken into 6 fields

*R-type instruction* add \$t0, \$s1, \$s2 000000 10001 10010 01000 00000 100000 6 bits 5 bits 5 bits 5 bits 5 bits 6 bits op rs rt rd shamt funct opcode source source dest shift amt function

*I-type instruction* lw \$t0, 32(\$s3) 6 bits 5 bits 5 bits 16 bits opcode rs rd constant

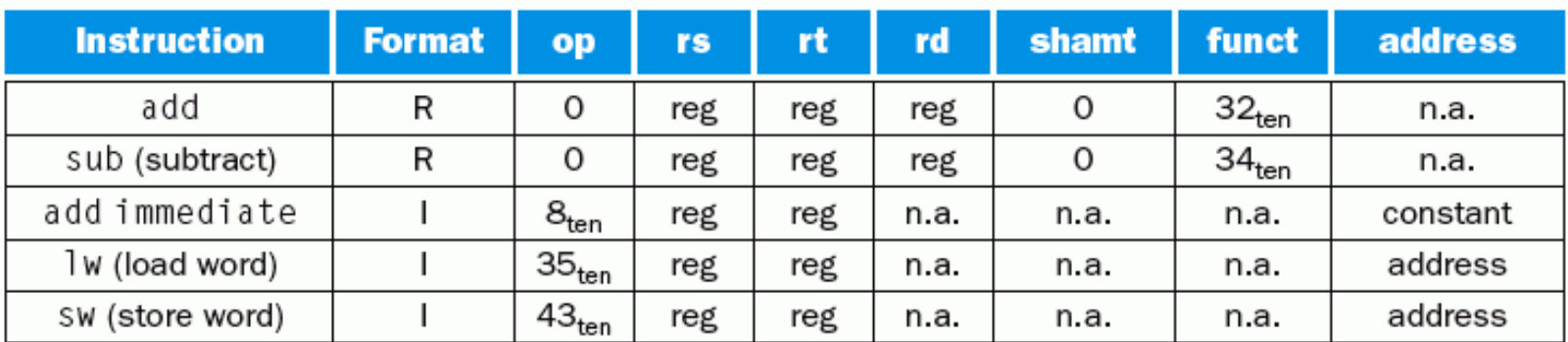

FIGURE 2.6 MIPS instruction encoding. In the table above, "reg" means a register number between 0 and 31, "address" means a 16-bit address, and "n.a." (not applicable) means this field does not appear in this format. Note that add and sub instructions have the same value in the op field; the hardware uses the funct field to decide the variant of the operation: add (32) or subtract (34).

### Logical Operations

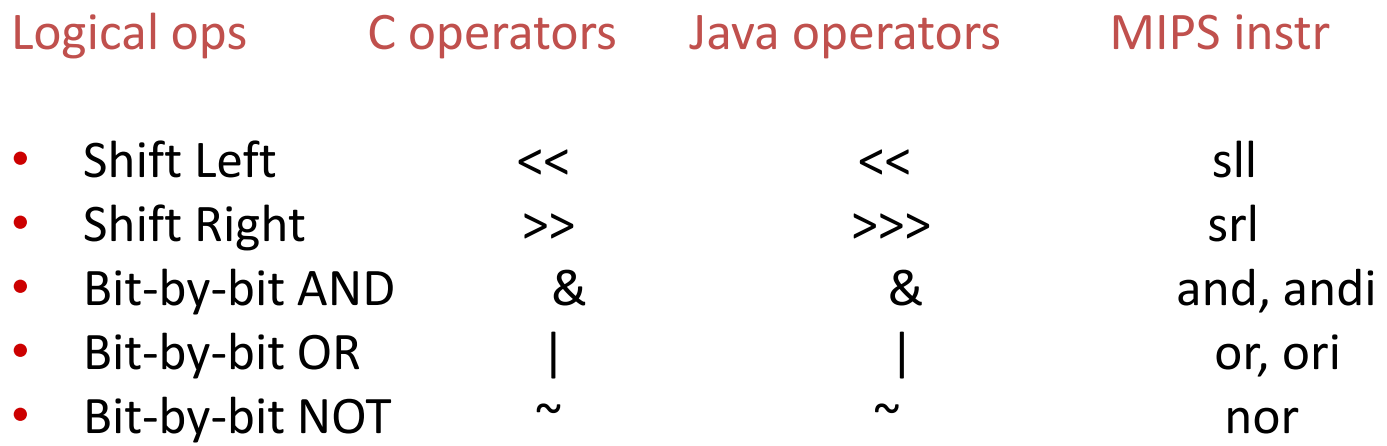

### Control Instructions

- Conditional branch: Jump to instruction L1 if register1 equals register2: beq register1, register2, L1 Similarly, bne and slt (set-on-less-than)
- Unconditional branch:

 $L1$ jr \$s0

Convert to assembly:

```
if (i == j)f = g + h;
 else
  f = g-h;
```
### Control Instructions

- Conditional branch: Jump to instruction L1 if register1 equals register2: beq register1, register2, L1 Similarly, bne and slt (set-on-less-than)
- Unconditional branch:
	- $L1$
	- jr \$s0

Convert to assembly:

 $if (i == j)$  bne  $$s3, $s4, Else$  $f = g + h;$  add  $\$s0, \$s1, \$s2$ else j<sup>else</sup> komment i Exit f = g-h; Else: sub \$s0, \$s1, \$s2 Exit:

### Example

Convert to assembly:

while  $(save[i] == k)$  $i == 1;$ 

i and k are in \$s3 and \$s5 and base of array save[] is in \$s6

### Example

#### Convert to assembly:

while  $(save[i] == k)$  $i == 1;$ 

i and k are in \$s3 and \$s5 and base of array save[] is in \$s6

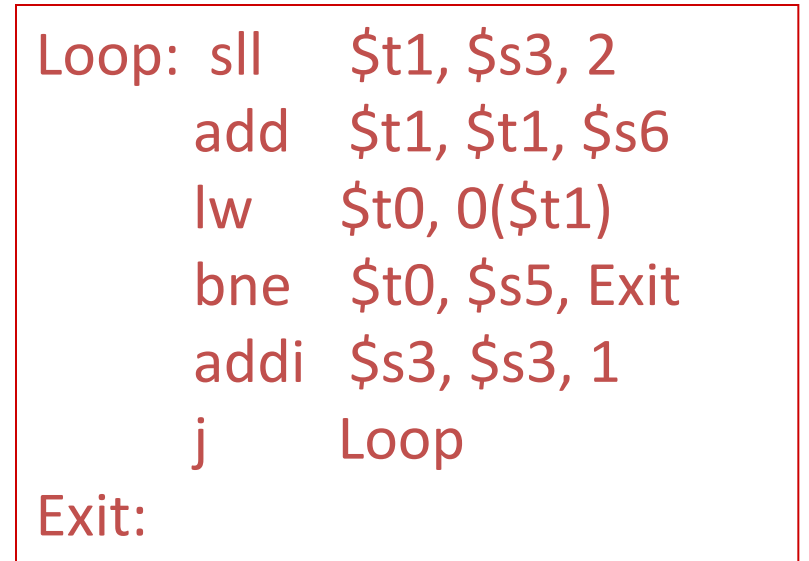

### Procedures

- Each procedure (function, subroutine) maintains register values
- When another procedure is called (the callee), the new procedure takes over the registers.
- Values may have to be saved so we can safely return to the caller.
- Seven steps to follow while calling procedures
	- 1. Place parameters in a place where the procedure can see them.
	- 2. Transfer control to the procedure.
	- 3. Acquire the storage resources for the procedure.
	- 4. Execute the procedure
	- 5. Place the result value where caller can access it
	- 6. Release the resources acquired for the procedure
	- 7. Return control to caller

### More Registers in MIPS

• The 32 MIPS registers are partitioned as follows:

- **Register 0: \$zero** always stores the constant 0
- **Regs 2-3 : \$v0, \$v1 return values of a procedure**
- **Regs 4-7** : \$a0-\$a3 input arguments to a procedure
- Regs 8-15 : \$t0-\$t7 temporaries
- Regs 16-23: \$s0-\$s7 variables
- Regs 24-25: \$t8-\$t9 more temporaries
- Reg 28 : \$gp global pointer
- 
- 
- 
- 
- 
- Reg 29 : \$sp stack pointer
- Reg  $30$  :  $$fp$  frame pointer
- Reg 31 : \$ra return address

### Jump-and-Link

- A special register (storage not part of the register file) maintains the address of the **instruction currently being executed** – this is the *program counter* (PC)
- The procedure call is executed by invoking the jump-and-link (jal) instruction
- 1. the current PC (actually, PC+4) is saved in the register \$ra
- 2. jump to the procedure's address (the PC is accordingly set to this address)

jal NewProcedureAddress

## The Stack

- The registers for a procedure seems volatile
	- It seems to disappear every time we switch procedures
	- A procedure's values are therefore backed up in memory on a stack.

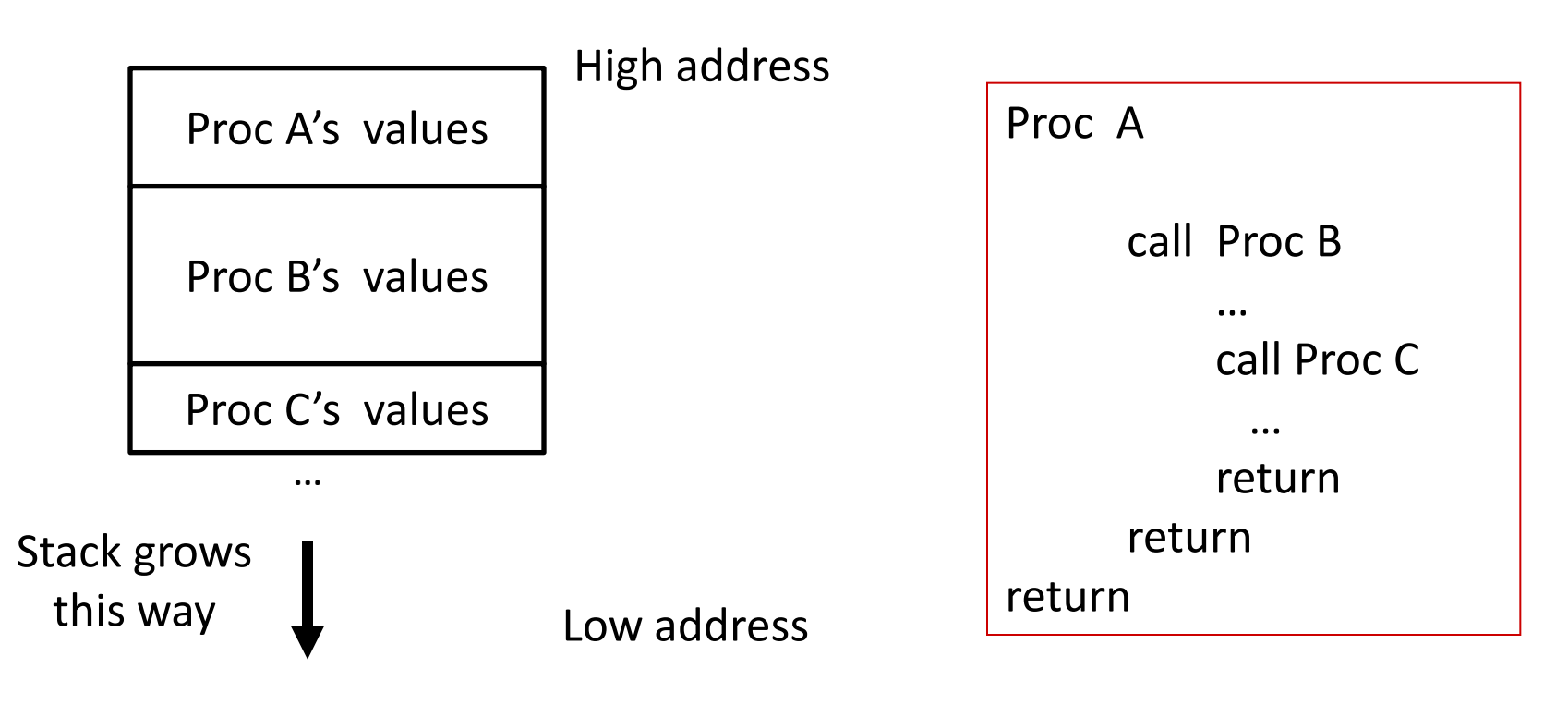

## The Stack - II

- Stack grows from higher values to lower values.
- Push Placing data on the stack. The stack pointer is decremented.
- Pop Removing data from the stack. The stack pointer is incremented.

### Example 1

```
int leaf_example (int g, int h, int i, int j)
{ 
   int f ;
  f = (g + h) - (i + j); return f;
}
```
### Example 1: A Leaf Procedure

```
int leaf_example (int g, int h, int i, int j)
{ 
   int f ;
  f = (g + h) - (i + j); return f;
}
```
#### Notes:

In this example, the procedure's stack space was used for the caller's variables, not the callee's

The caller took care of saving its \$ra and \$a0-\$a3.

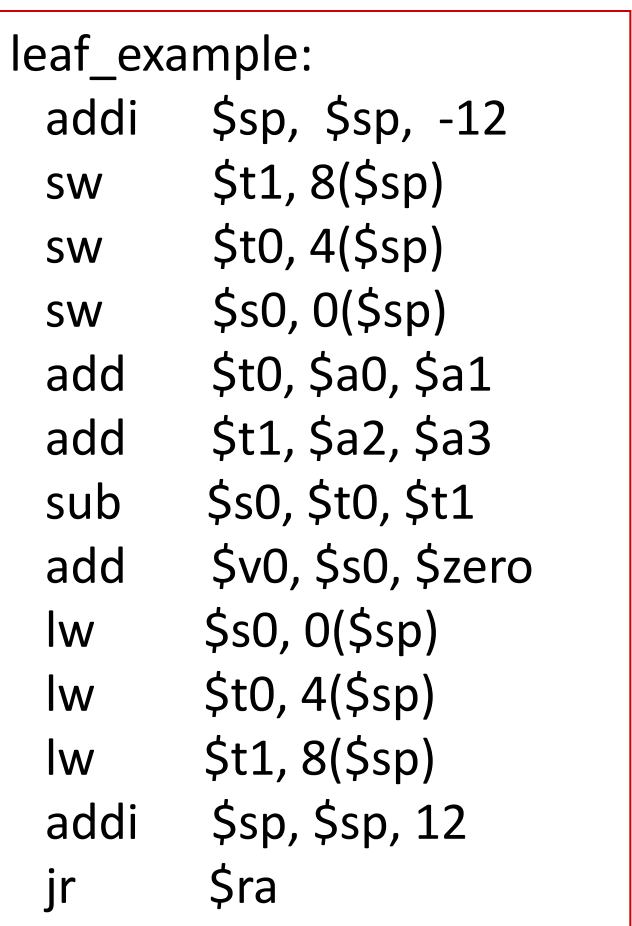

## Saving Registers

- \$t0-\$t9: 10 temporary registers that are not preserved on a procedure called
- $$s0-$s7:8$  saved registers that must be preserved on a procedure call
- Therefore, in the example above there is no need the save the temporary registers. They are only used for values that are never used again.

### Example 2

```
int fact (int n)
```
{

}

```
if (n < 1) return (1);
   else return (n * fact(n-1));
```
### Example 2

```
int fact (int n)
```

```
if (n < 1) return (1);
 else return (n * fact(n
-1));
```
#### Notes:

{

}

The caller saves \$a0 and \$ra in its stack space. Temps are never saved.

```
fact:
addi $sp, $sp, -8
 sw 
$ra, 4($sp)
   sw $a0, 0($sp)
  slti $t0, $a0, 1
   beq $t0, $zero, L1
   addi $v0, $zero, 1
   addi $sp, $sp, 8
  jr 
       $ra
L1:
addi $a0, $a0, -1
   jal fact
  lw $a0, 0 ($sp) lw 
       $ra, 4($sp)
  addi $sp, $sp, 8
   mul $v0, $a0, $v0
   jr 
        $ra
```
## Pseudo Instructions

Assemblers allow programmers to use pseudo-instructions like **blt**, which it then translates to two or more instructions

#### **Pseudoinstruction Translation**

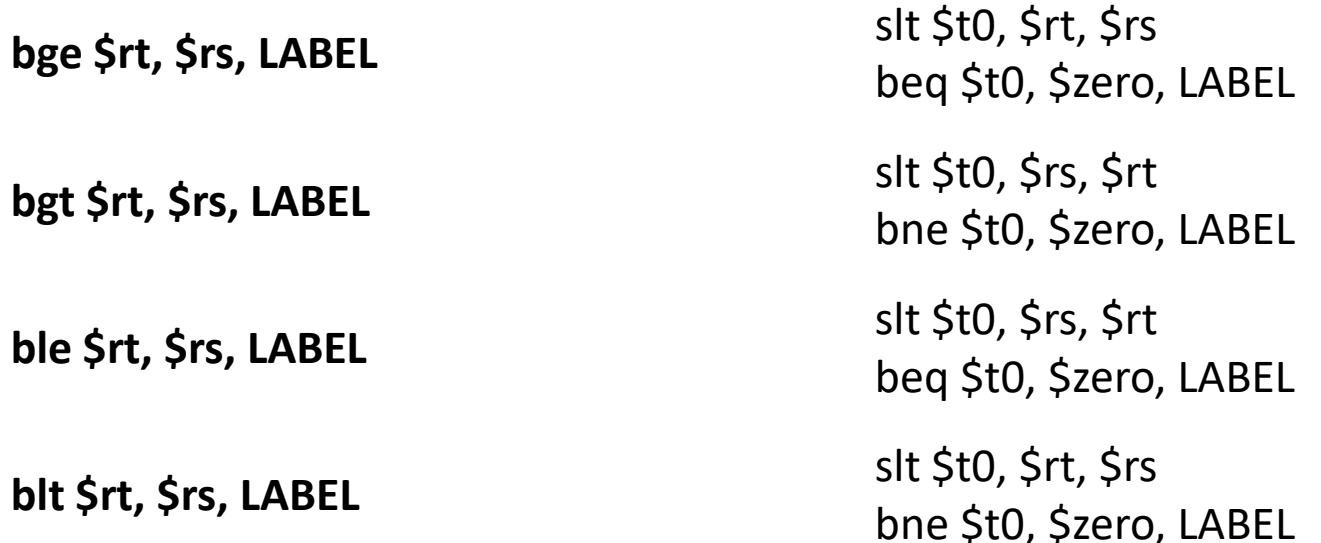

## Saves on Stack

- Caller saved
	- **Sa0-a3** -- old arguments must be saved before setting new arguments for the callee
	- **S** is step-that steps in the saved before the jal instruction over-writes this value
	- **St0-t9** -- if you plan to use your temps after the return, save them note that callees are free to use temps as they please
	- You need not save \$s0-s7 as the callee will take care of them
- Callee saved
	- **SSO-s7** -- before the callee uses such a register, it must save the old contents since the caller will usually need it on return
	- **local variables -- space is also created on the stack for variables** local to that procedure

### Memory Organization

- The space allocated on stack by a procedure is termed the activation record (includes saved values and data local to the procedure) – frame pointer points to the start of the record and stack pointer points to the end – variable addresses are specified relative to \$fp as \$sp may change during the execution of the procedure
- \$gp points to area in memory that saves global variables
- Dynamically allocated storage (with malloc()) is placed on the heap

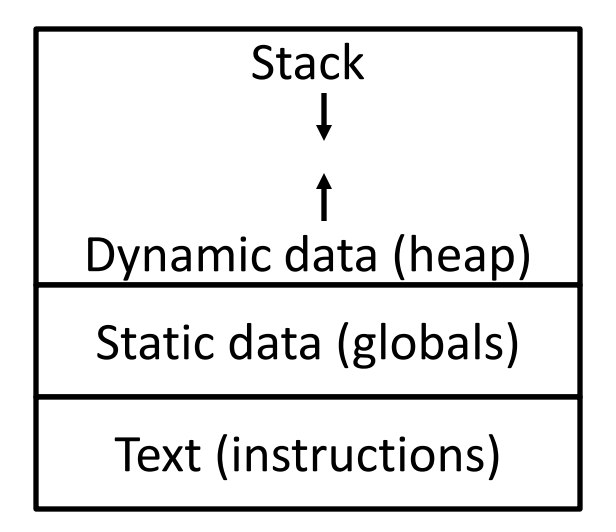

## Instructions Format

- *R-type instruction* add \$t0, \$s1, \$s2 000000 10001 10010 01000 00000 100000 6 bits 5 bits 5 bits 5 bits 5 bits 6 bits op rs rt rd shamt funct opcode source source dest shift amt function
- *I-type instruction* lw \$t0, 32(\$s3) 6 bits 5 bits 5 bits 16 bits opcode rs rt constant
- J-Type instruction jump instruction 6 bits 26 bits opcode constant

## MIPS Addressing Modes Summary

1. Register addressing: operand is a register

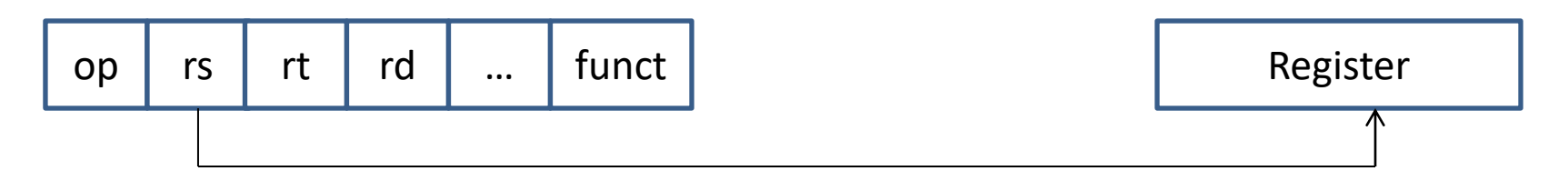

2. Immediate addressing: operand is a constant within the instruction itself

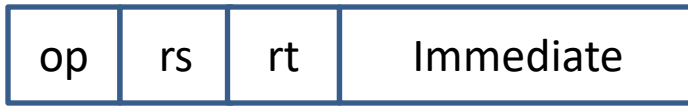

## MIPS Addressing Modes Summary

3. Base addressing: where the operand is at the memory location whose address is the sum of a register and a constant

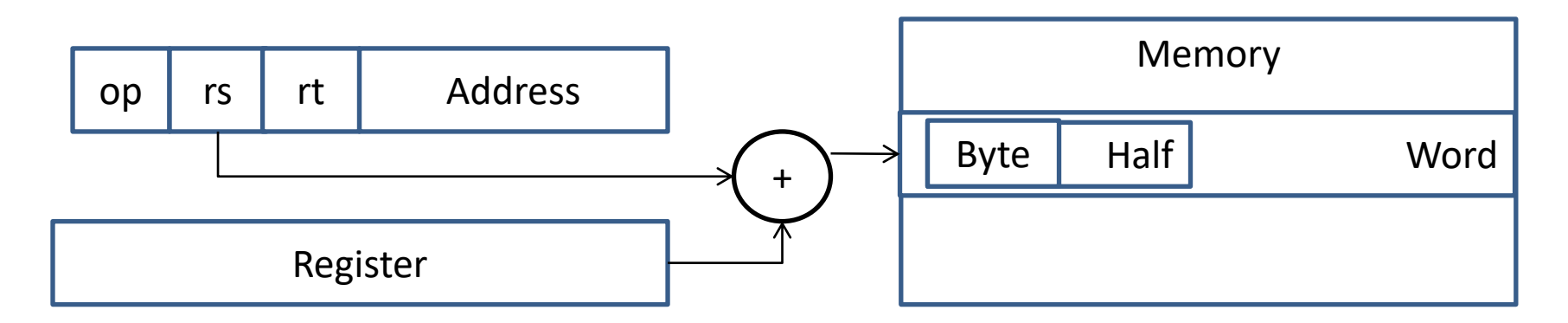

4. PC-relative addressing: where the address is the sum of the PC and a constant in the instruction

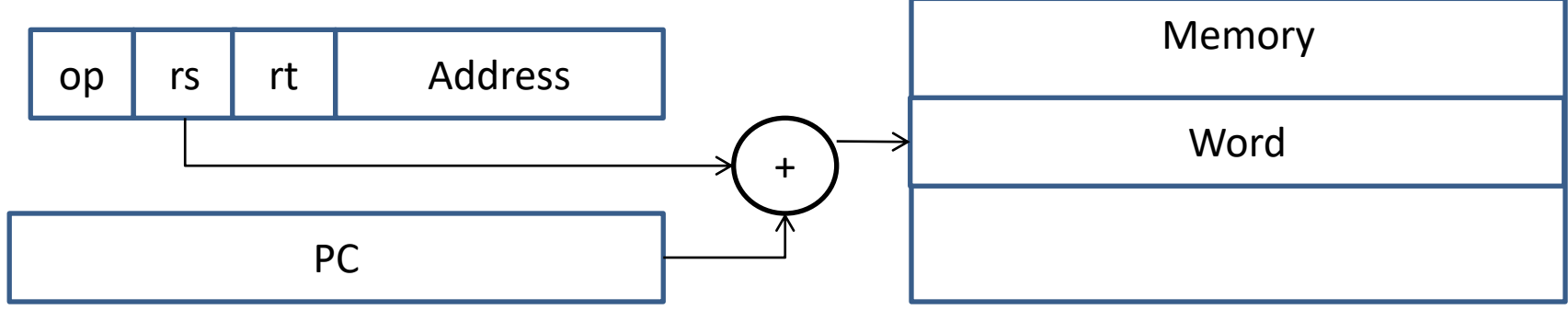

## MIPS Addressing Modes Summary

5. Pseudodirect addressing: where the jump address is the 26 bits of the instruction concatenated with the upper bits of the PC.

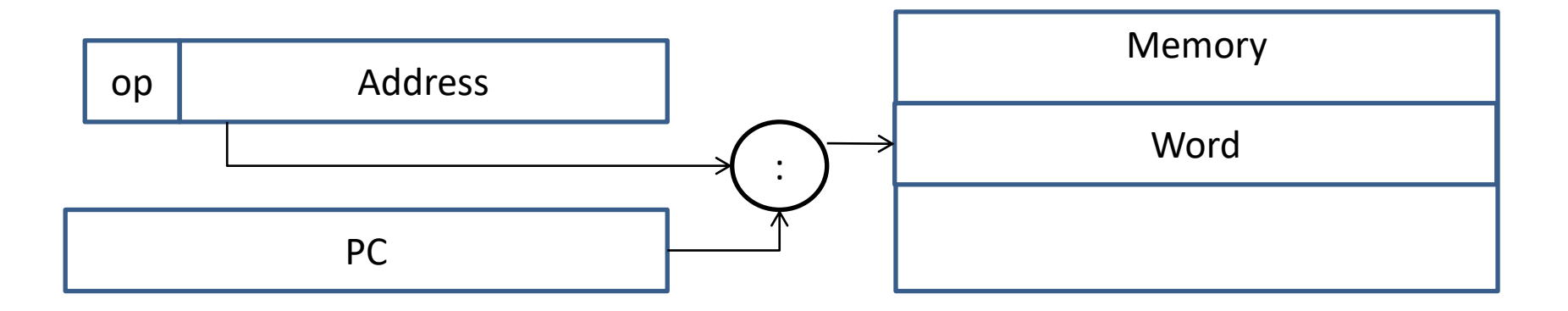